Subject: \*solved\* Problem starting VPS on Debian Posted by [sebseb7](https://new-forum.openvz.org/index.php?t=usrinfo&id=469) on Fri, 26 May 2006 07:55:32 GMT [View Forum Message](https://new-forum.openvz.org/index.php?t=rview&th=629&goto=3398#msg_3398) <> [Reply to Message](https://new-forum.openvz.org/index.php?t=post&reply_to=3398)

Hi,

---

trief to install openvz on a debian system with no success:

vzctl --verbose start 101 Unable to open /usr/lib/vzctl/modules/: No such file or directory Starting VPS ... Mounting root: /vz/root/101 /vz/private/101 VPS is mounted VPS start failed Running: /usr/sbin/vzquota stat 101 -f VPS is unmounted ---

I search all logfiles, but I cannot find something. This must be a bug (at least that vzctl is not telling WHAT went wrong)

the host is debian 3.1 and the VPS is debian-3.1-i386-minimal.tar.gz

uname -a Linux debian-paralles 2.6.16-026test012 #3 PREEMPT Fri May 26 08:51:46 CEST 2006 i686 GNU/Linux

I attached a couple of txt files that may help.

strace1.txt is strace -f strace2.txt is strace -ff

Note: I run debian unter parallels on a intel-mac

The kernel is as minimalistic as possible.

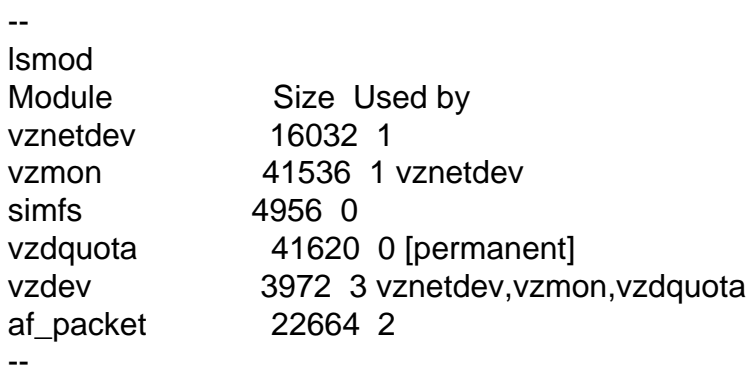

--

small question: why vzctl is mounting (the already mounted) /vz/private/101 to /vz/root/101 ? what does this simfs do ? it is just for hiding the orignal fs? so in this case it is optional, can it be disabled ?

--

/sebastian

```
File Attachments
```
1) [config.txt,](https://new-forum.openvz.org/index.php?t=getfile&id=149) downloaded 211 times 2) [strace1.txt,](https://new-forum.openvz.org/index.php?t=getfile&id=150) downloaded 210 times 3) [strace2.txt,](https://new-forum.openvz.org/index.php?t=getfile&id=151) downloaded 208 times

Subject: Re: Problem starting VPS on Debian Posted by [dim](https://new-forum.openvz.org/index.php?t=usrinfo&id=3) on Fri, 26 May 2006 09:38:57 GMT [View Forum Message](https://new-forum.openvz.org/index.php?t=rview&th=629&goto=3405#msg_3405) <> [Reply to Message](https://new-forum.openvz.org/index.php?t=post&reply_to=3405)

Seems that you compiled kernel without CONFIG\_USER\_RESOURCES. Current vzctl can't work without them.